# **МИНИСТЕРСТВО ОБРАЗОВАНИЯ И НАУКИ РОССИЙСКОЙ ФЕДЕРАЦИИ**

#### **Федеральное государственное бюджетное образовательное учреждение высшего образования**

# «ТОМСКИЙ ГОСУДАРСТВЕННЫЙ УНИВЕРСИТЕТ СИСТЕМ УПРАВЛЕНИЯ И РАДИОЭЛЕКТРОНИКИ» (ТУСУР)

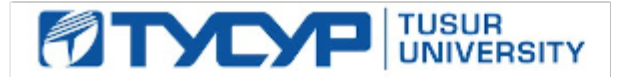

#### УТВЕРЖДАЮ

Директор департамента образования

Документ подписан электронной подписью Сертификат: 1сбсfa0a-52a6-4f49-aef0-5584d3fd4820<br>Владелец: Троян Павел Ефимович Действителен: с 19.01.2016 по 16.09.2019

#### РАБОЧАЯ ПРОГРАММА ДИСЦИПЛИНЫ

#### **Схемотехника телекоммуникационных устройств**

Уровень образования: **высшее образование - бакалавриат** Направление подготовки / специальность: **11.03.02 Инфокоммуникационные технологии и системы связи** Направленность (профиль) / специализация: **Системы радиосвязи и радиодоступа** Форма обучения: **очная** Факультет: **РТФ, Радиотехнический факультет** Кафедра: **ТОР, Кафедра телекоммуникаций и основ радиотехники** Курс: **2, 3** Семестр: **4, 5** Учебный план набора 2016 года

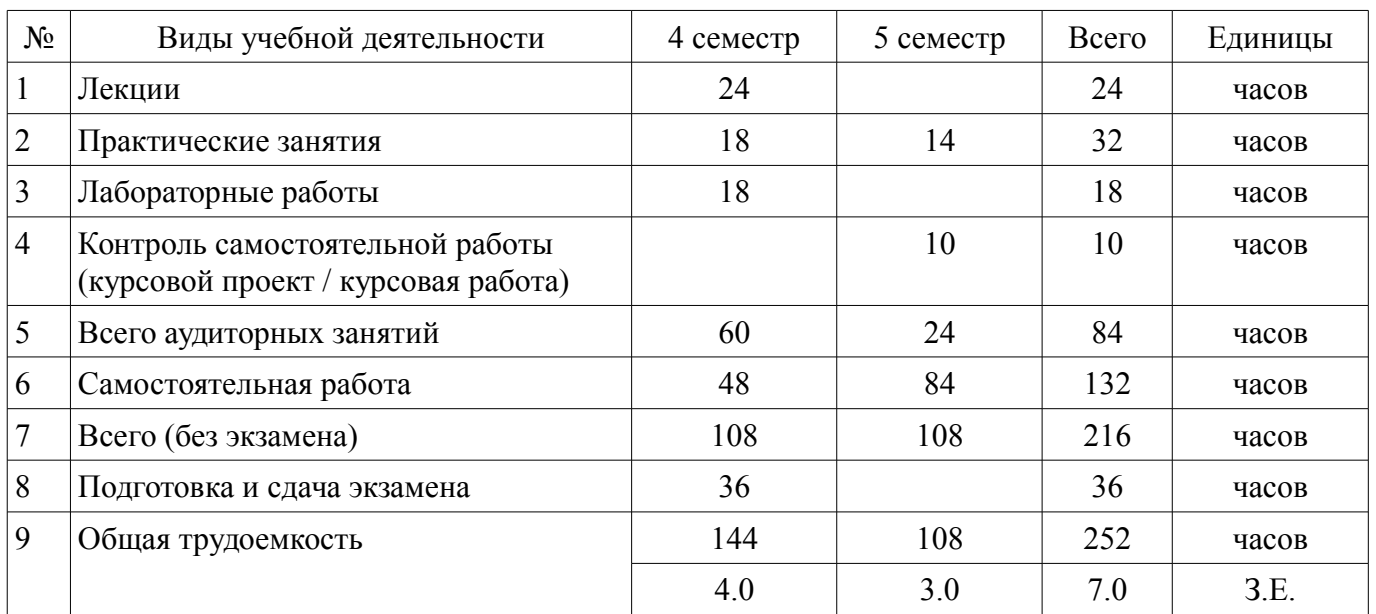

#### Распределение рабочего времени

Экзамен: 4 семестр

Зачет: 5 семестр

Курсовая работа (проект): 5 семестр

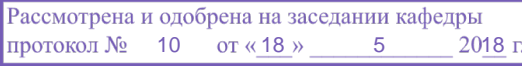

Томск 2018

# ЛИСТ СОГЛАСОВАНИЯ

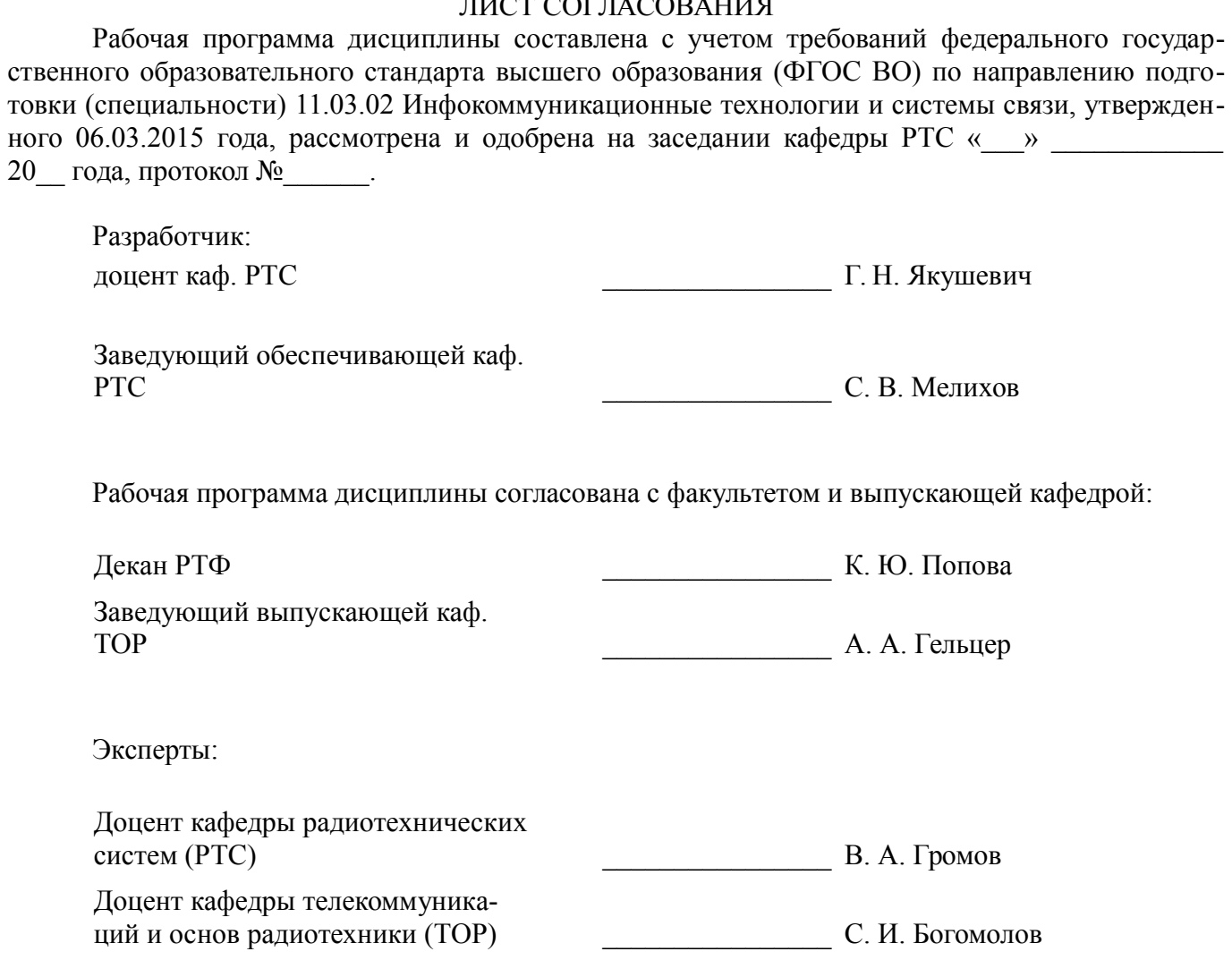

#### **1. Цели и задачи дисциплины**

#### **1.1. Цели дисциплины**

является изучение основ схемотехники телекоммуникационных устройств, методов их анализа.

#### **1.2. Задачи дисциплины**

– являются формирование у студентов знаний и умений, позволяющих осуществлять схемотехническое проектирование, анализ работы, ремонт и техническое обслуживание устройств, обеспечивающих усиление и аналоговую обработку сигналов.

#### **2. Место дисциплины в структуре ОПОП**

Дисциплина «Схемотехника телекоммуникационных устройств» (Б1.В.ОД.4) относится к блоку 1 (вариативная часть).

Предшествующими дисциплинами, формирующими начальные знания, являются: Теория электрических цепей, Электроника.

Последующими дисциплинами являются: Моделирование устройств для систем связи, Пакеты прикладных программ, Радиопередающие устройства, Радиоприемные устройства, Разработка устройств для систем связи.

#### **3. Требования к результатам освоения дисциплины**

Процесс изучения дисциплины направлен на формирование следующих компетенций:

– ПК-10 способностью к разработке проектной и рабочей технической документации, оформлению законченных проектно-конструкторских работ в соответствии с нормами и стандартами;

– ПК-11 умением проводить технико-экономическое обоснование проектных расчетов с использованием современных подходов и методов;

В результате изучения дисциплины обучающийся должен:

– **знать** схемы и принципы работы основных аналоговых телекоммуникационных устройств, в том числе на транзисторах и операционных усилителях, схем стабилизации режима активных элементов; назначение элементов базовых схем аналоговых телекоммуникационных устройств и влияния изменения их параметров на основные показатели; принципы построения цепей обратной связи и их влияния на основные показатели устройств.

– **уметь** применять методы анализа для исследования параметров и характеристик аналоговых телекоммуникационных устройств, в том числе с использованием эквивалентных схем активных элементов и динамических характеристик.

– **владеть** навыками самостоятельной работы на компьютере и в компьютерных сетях; быть способным к компьютерному моделированию устройств, систем и процессов с использованием универсальных пакетов прикладных компьютерных программ

#### **4. Объем дисциплины и виды учебной работы**

Общая трудоемкость дисциплины составляет 7.0 зачетных единицы и представлена в таблице 4.1.

Таблица 4.1 – Трудоемкость дисциплины

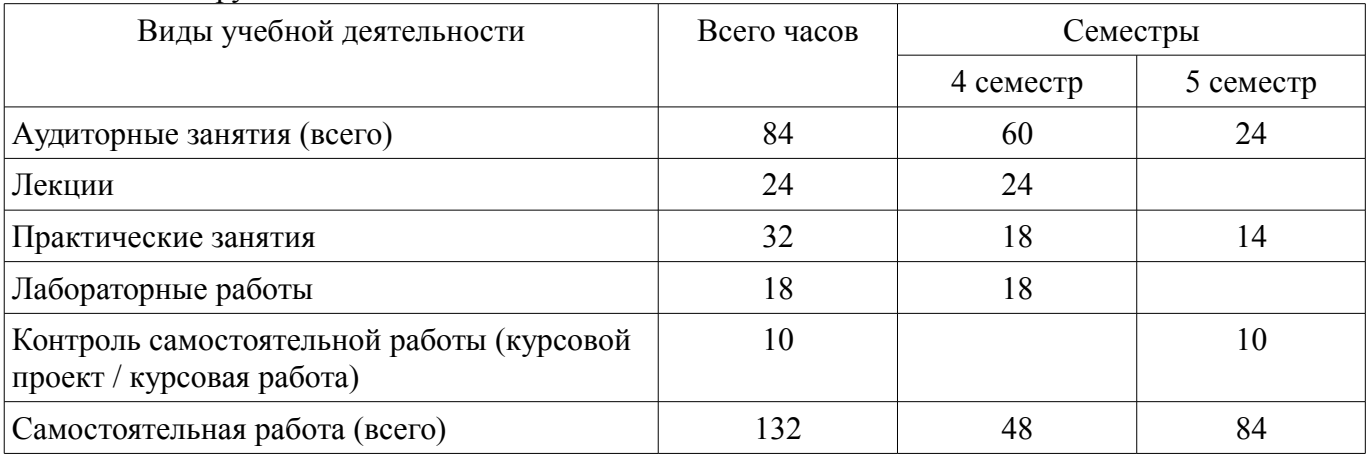

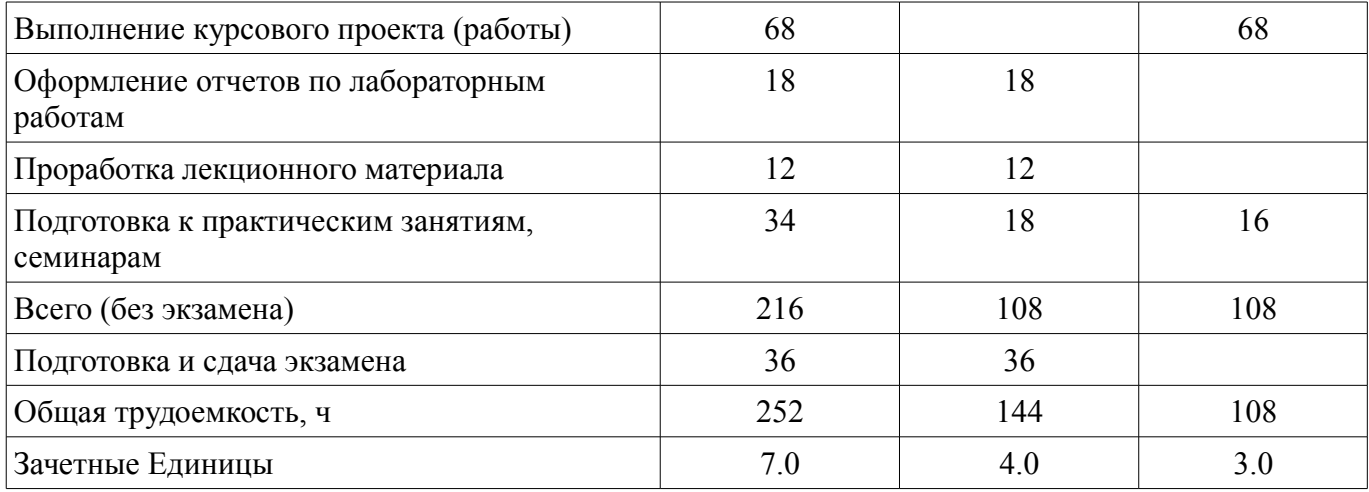

# **5. Содержание дисциплины**

#### **5.1. Разделы дисциплины и виды занятий**

Разделы дисциплины и виды занятий приведены в таблице 5.1.

Таблица 5.1 – Разделы дисциплины и виды занятий

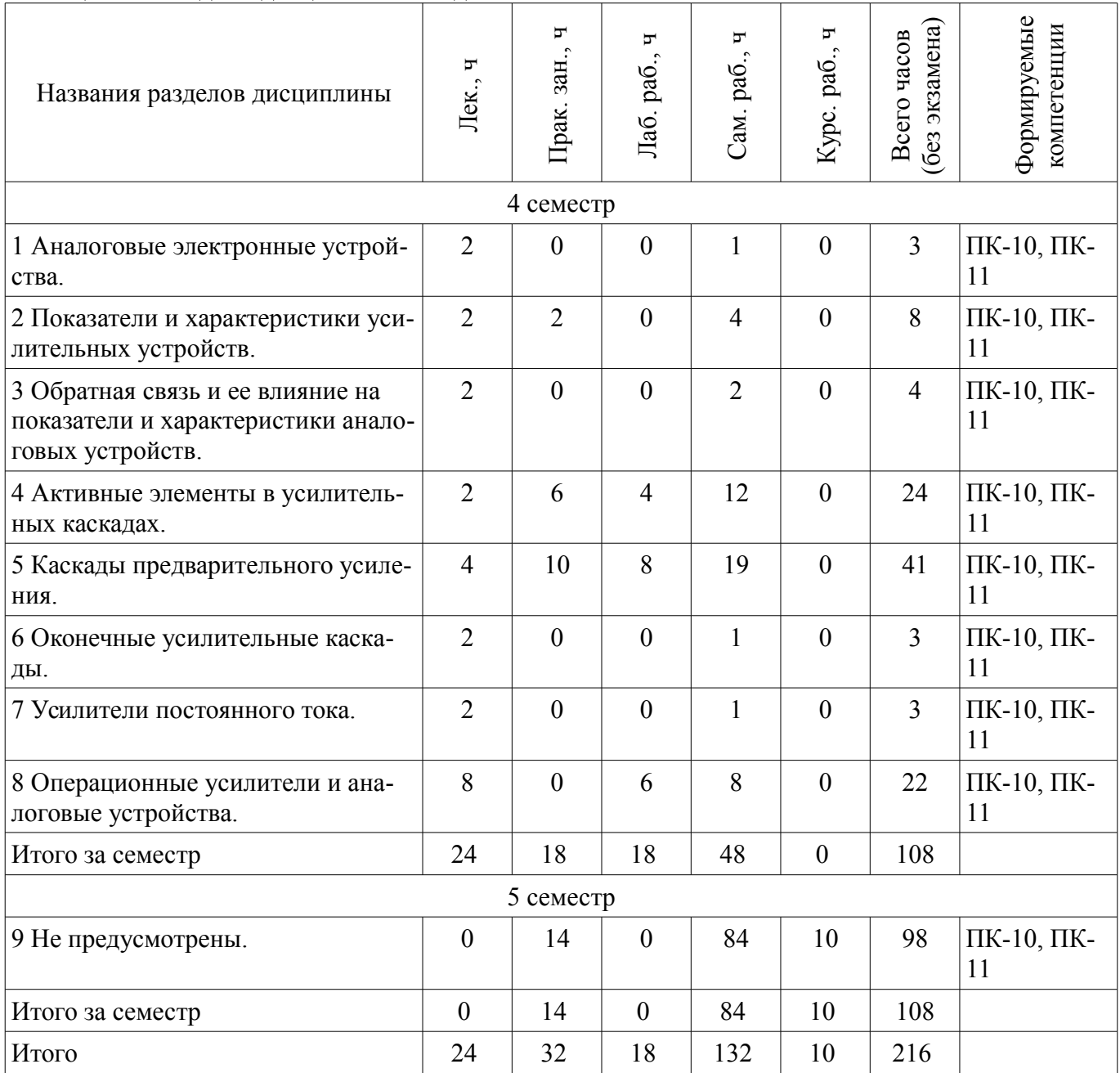

# **5.2. Содержание разделов дисциплины (по лекциям)**

Содержание разделов дисциплин (по лекциям) приведено в таблице 5.2. Таблица 5.2 – Содержание разделов дисциплин (по лекциям)

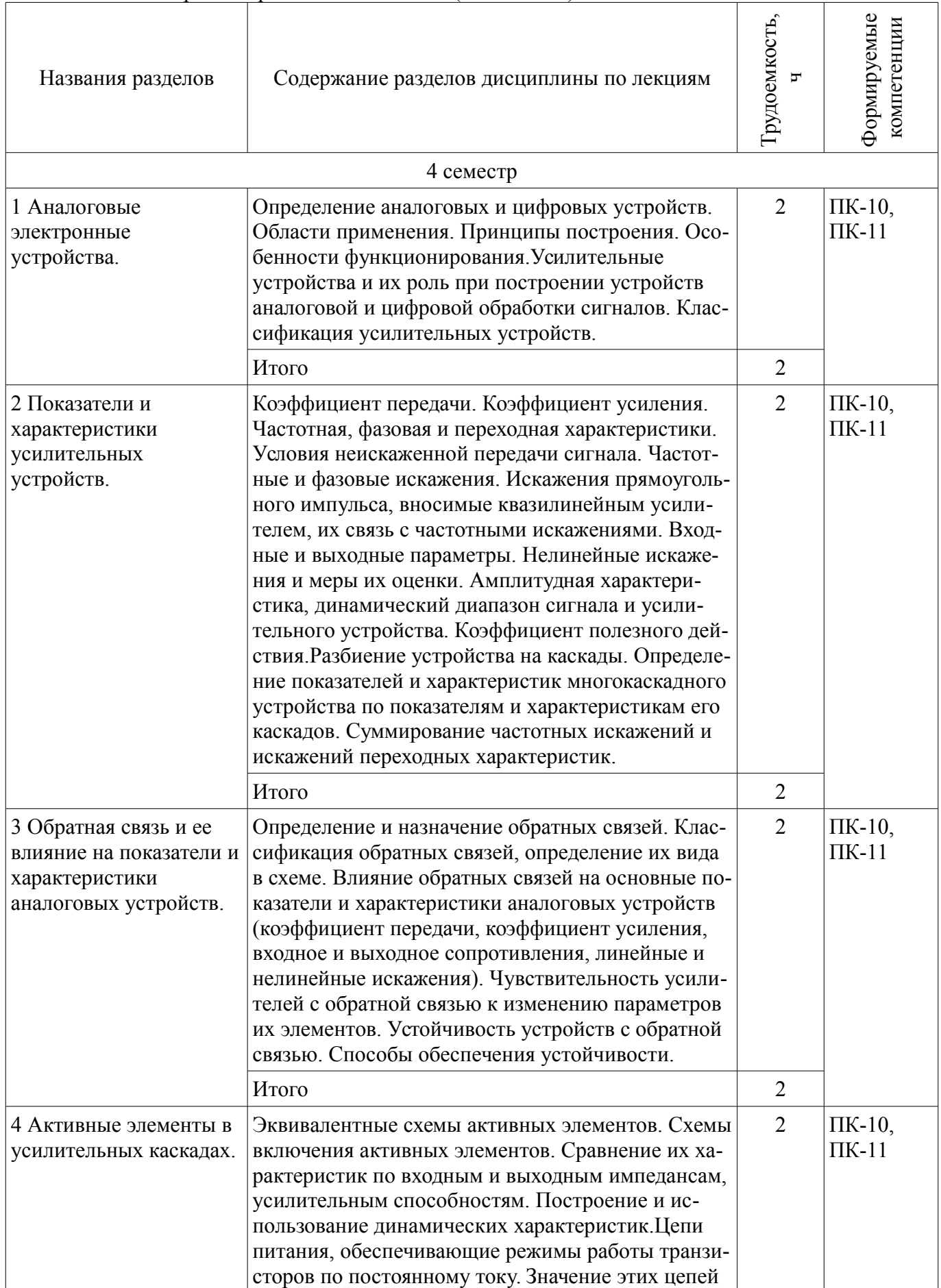

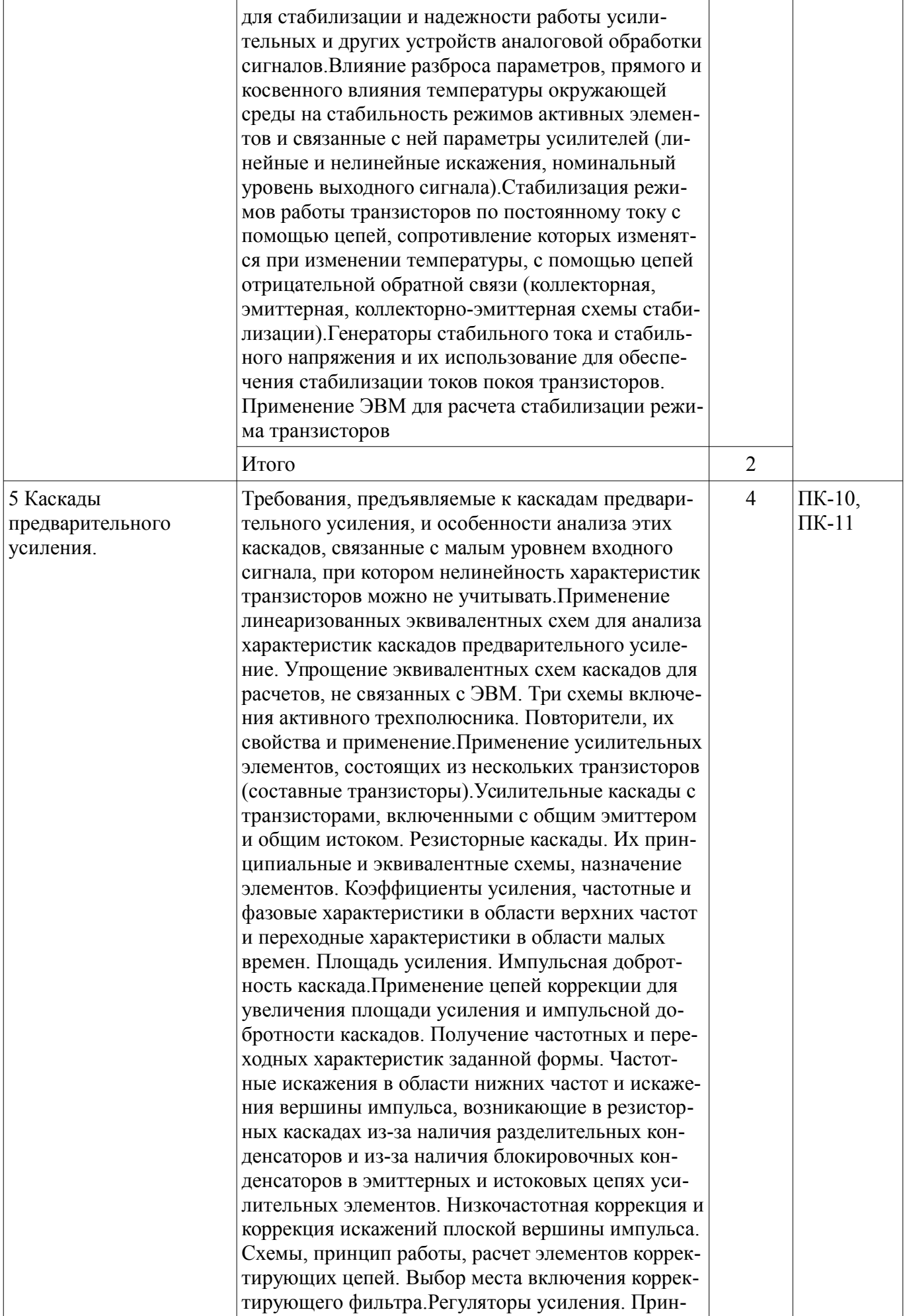

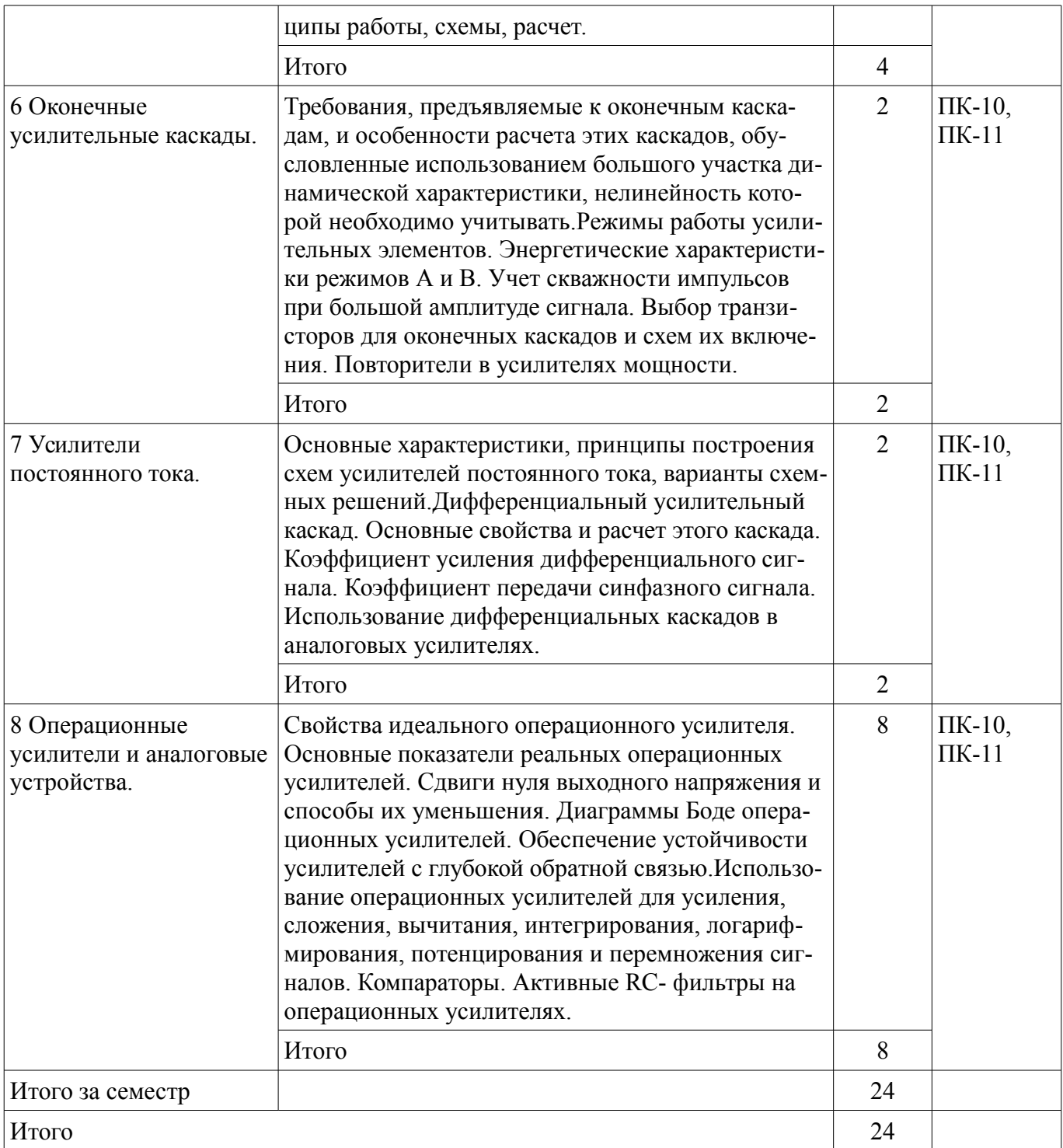

#### **5.3. Разделы дисциплины и междисциплинарные связи с обеспечивающими (предыдущими) и обеспечиваемыми (последующими) дисциплинами**

Разделы дисциплины и междисциплинарные связи с обеспечивающими (предыдущими) и обеспечиваемыми (последующими) дисциплинами представлены в таблице 5.3. Таблица 5.3 – Разделы дисциплины и междисциплинарные связи

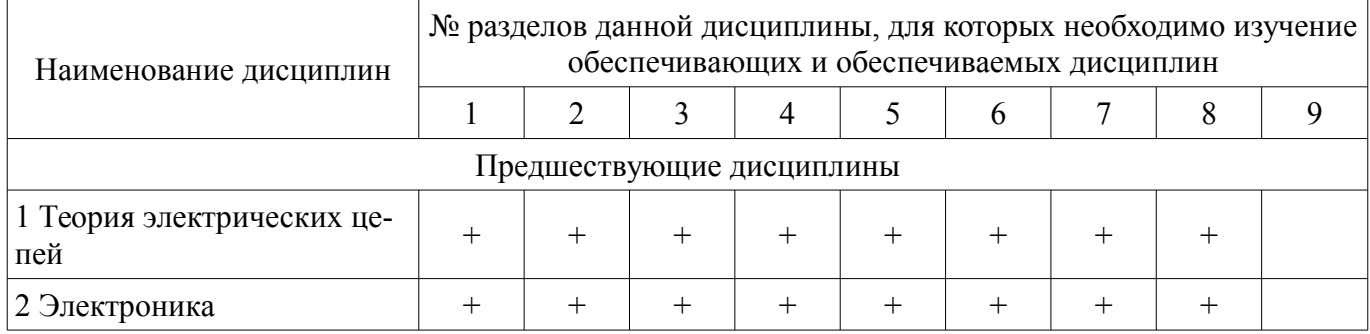

# Согласована на портале № 30746  $\,$

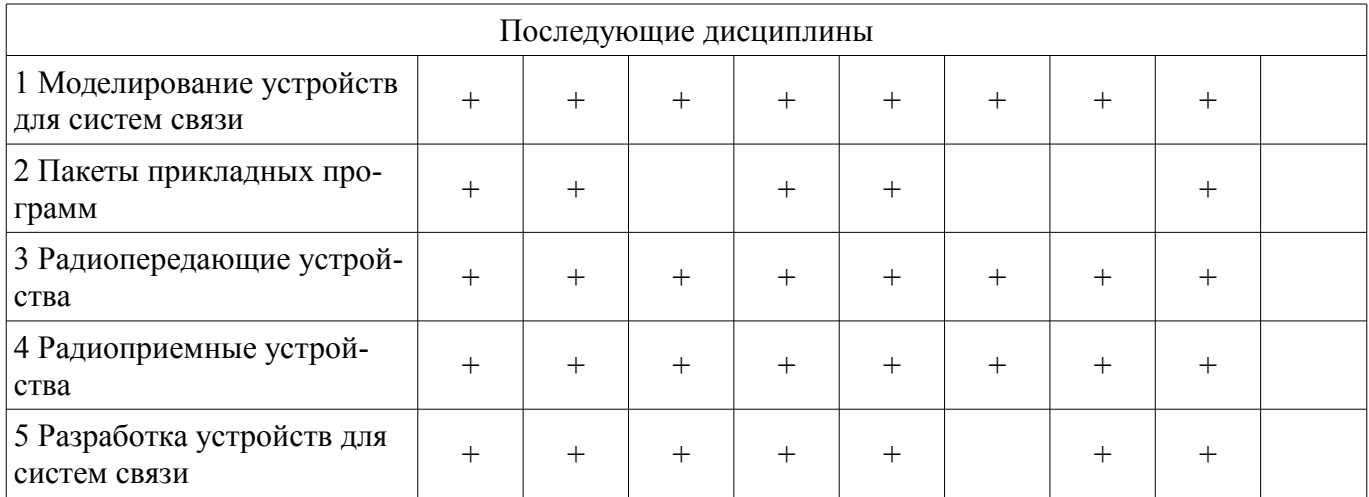

# **5.4. Соответствие компетенций, формируемых при изучении дисциплины, и видов занятий**

Соответствие компетенций, формируемых при изучении дисциплины, и видов занятий представлено в таблице 5.4.

Таблица 5.4 – Соответствие компетенций, формируемых при изучении дисциплины, и видов занятий

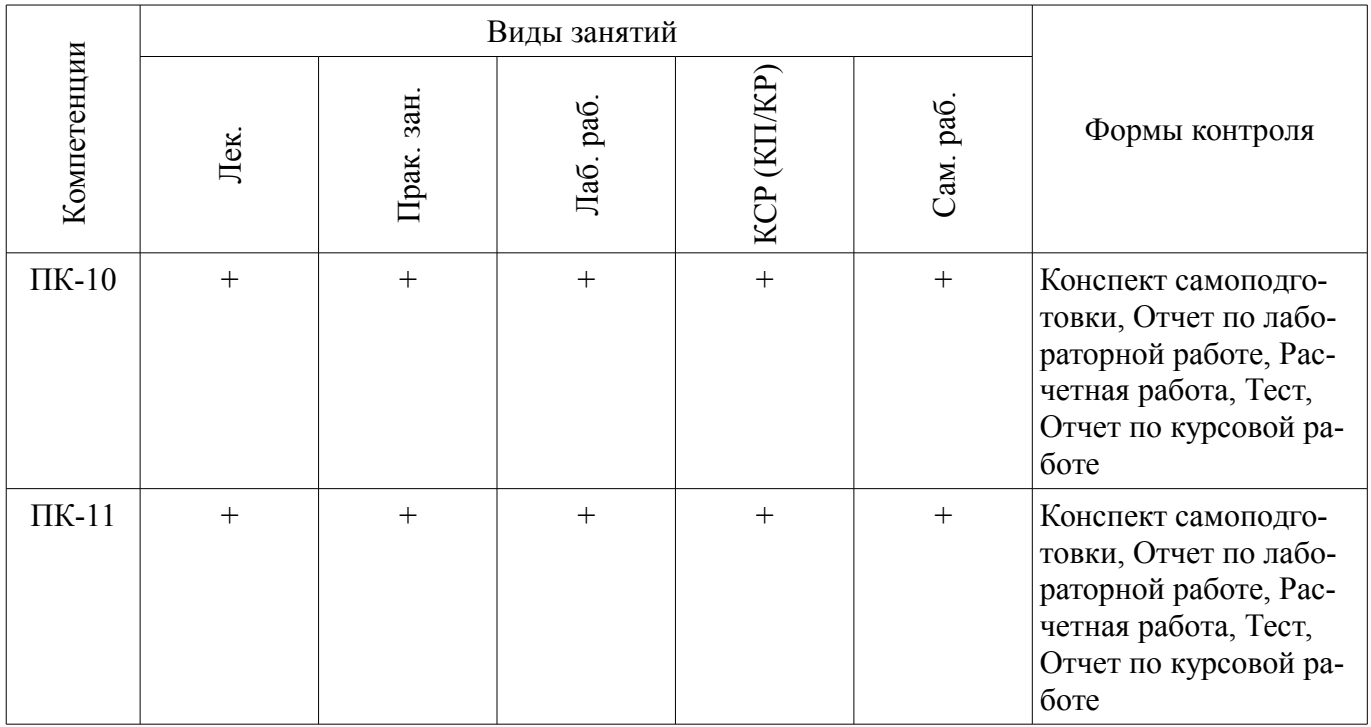

# **6. Интерактивные методы и формы организации обучения**

Не предусмотрено РУП.

# **7. Лабораторные работы**

Наименование лабораторных работ приведено в таблице 7.1. Таблица 7.1 – Наименование лабораторных работ

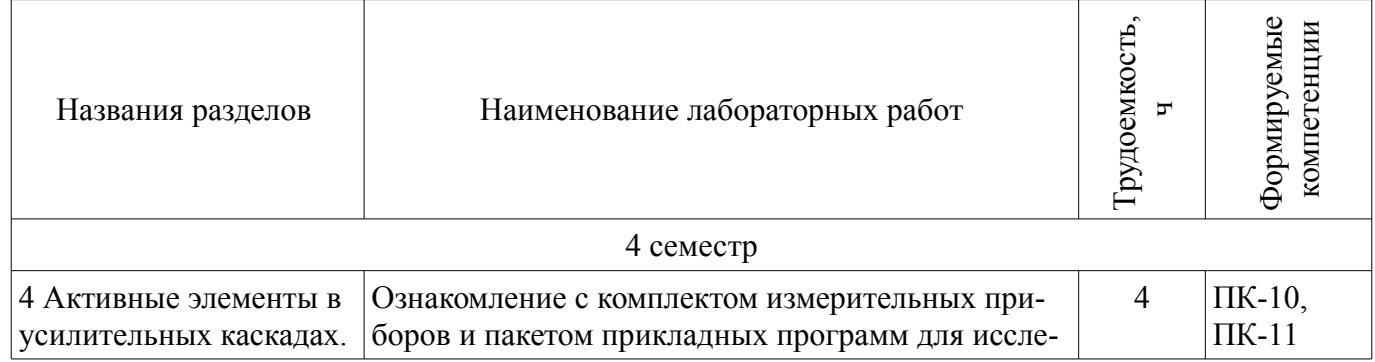

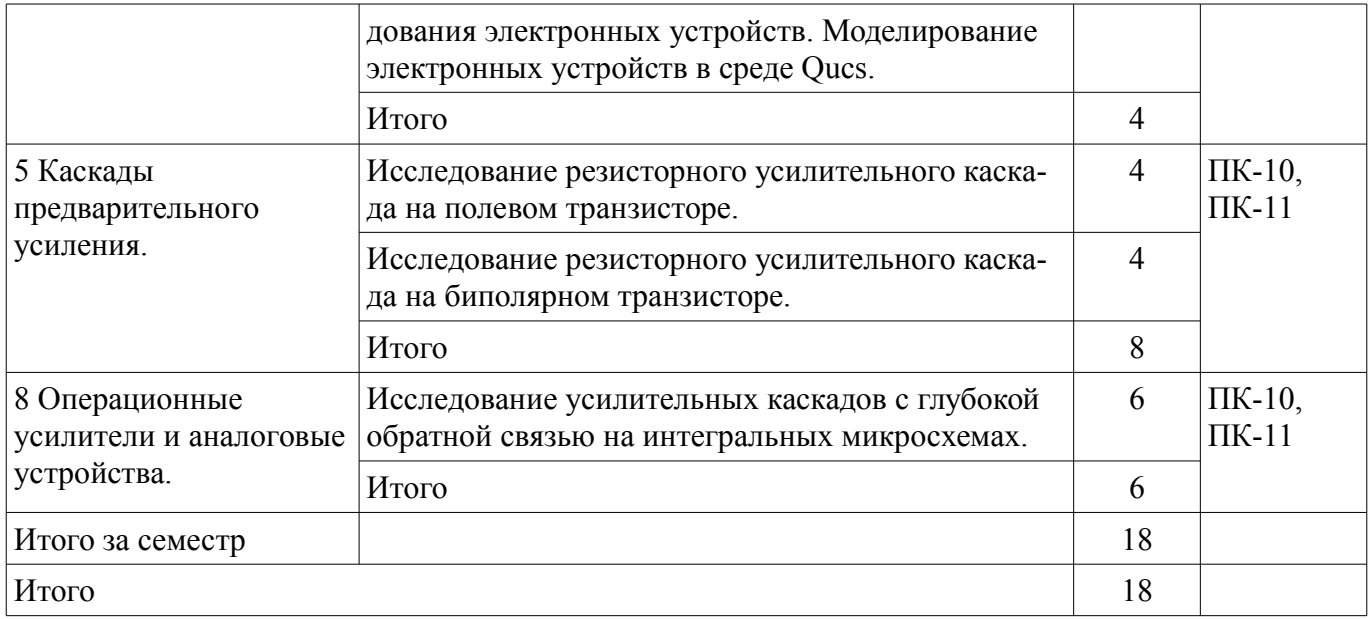

#### **8. Практические занятия (семинары)**

Наименование практических занятий (семинаров) приведено в таблице 8.1. Таблица 8.1 – Наименование практических занятий (семинаров)

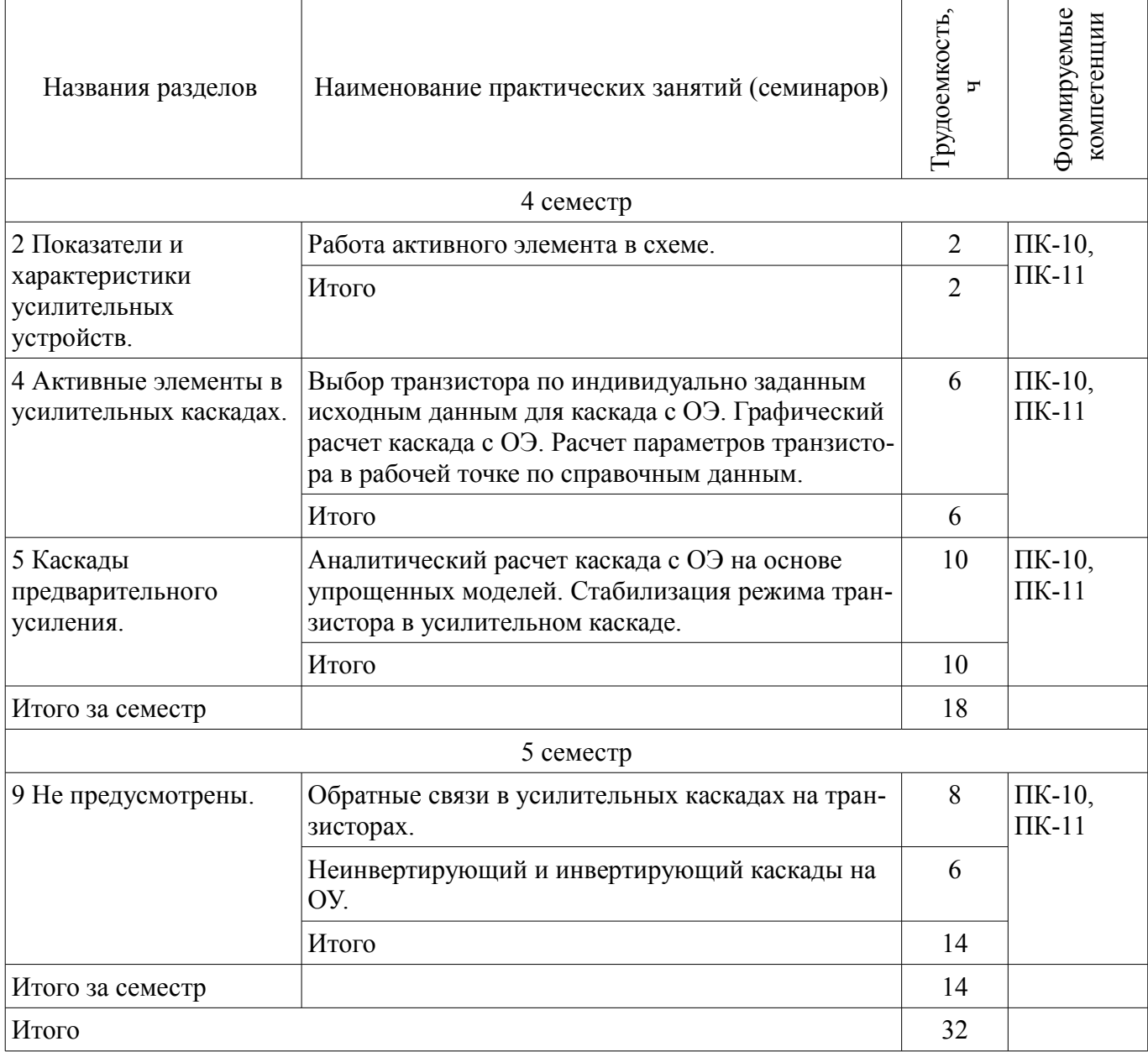

# **9. Самостоятельная работа**

Виды самостоятельной работы, трудоемкость и формируемые компетенции представлены в таблице 9.1.

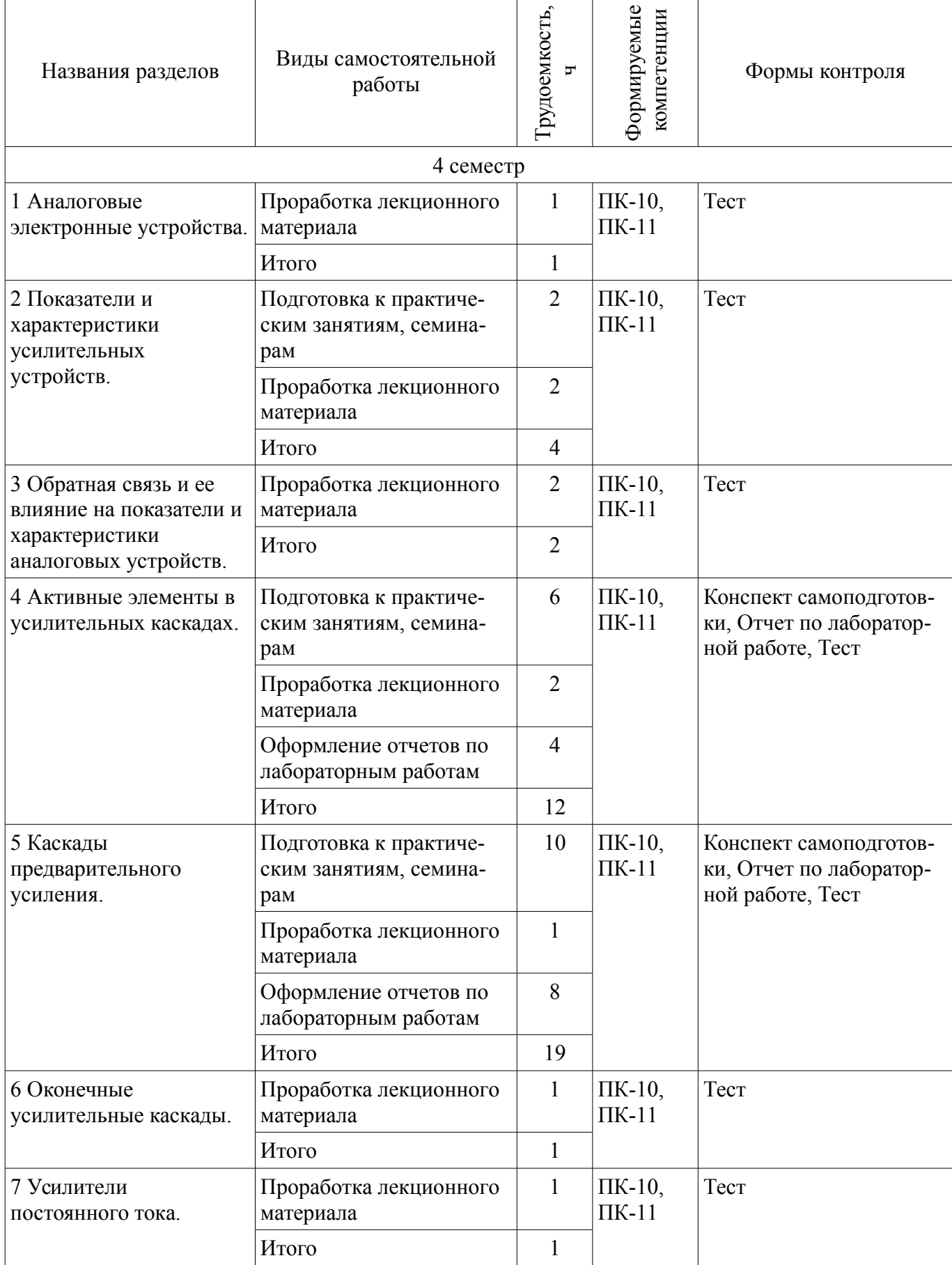

Таблица 9.1 – Виды самостоятельной работы, трудоемкость и формируемые компетенции

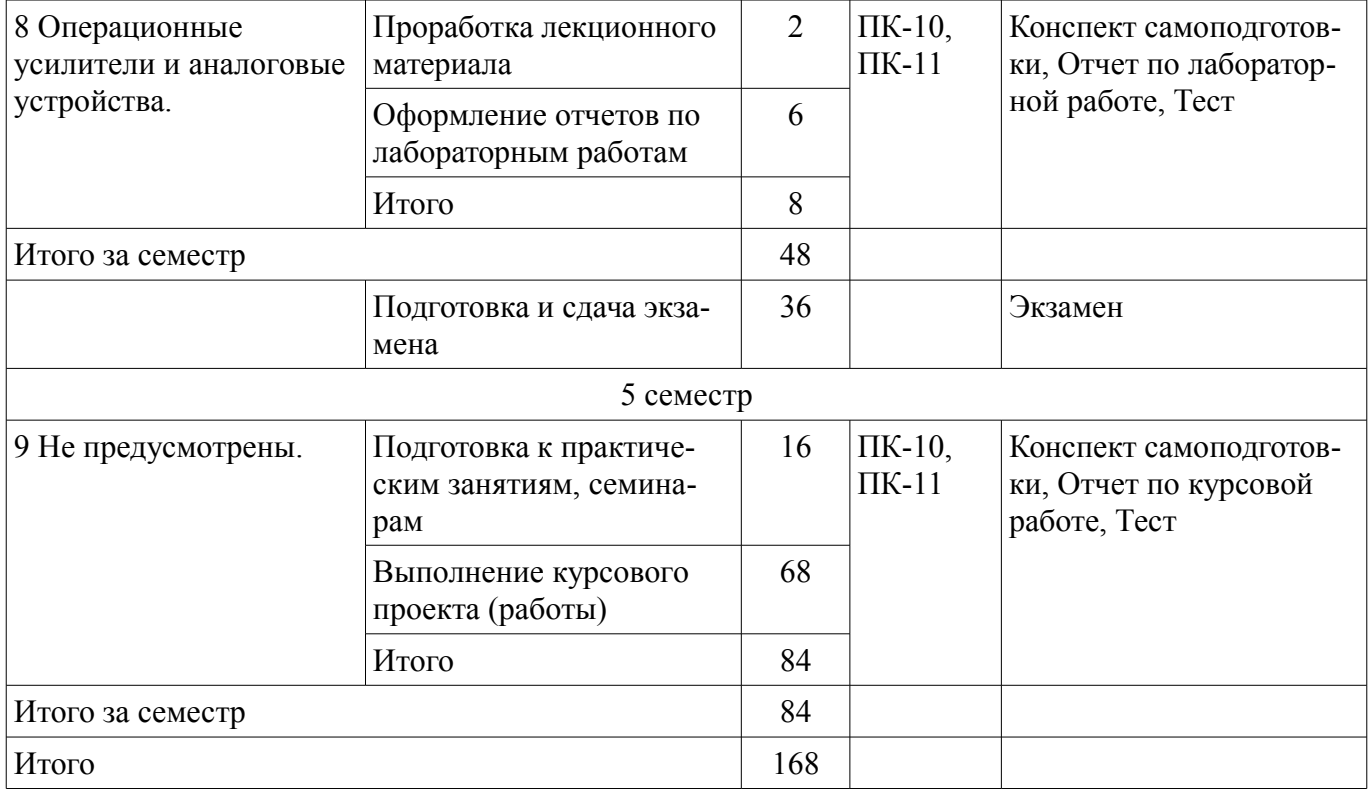

# **10. Курсовая работа (проект)**

Трудоемкость аудиторных занятий и формируемые компетенции в рамках выполнения курсовой работы (проекта) представлены таблице 10.1.

Таблица 10.1 – Трудоемкость аудиторных занятий и формируемые компетенции в рамках выполнения курсовой работы (проекта)

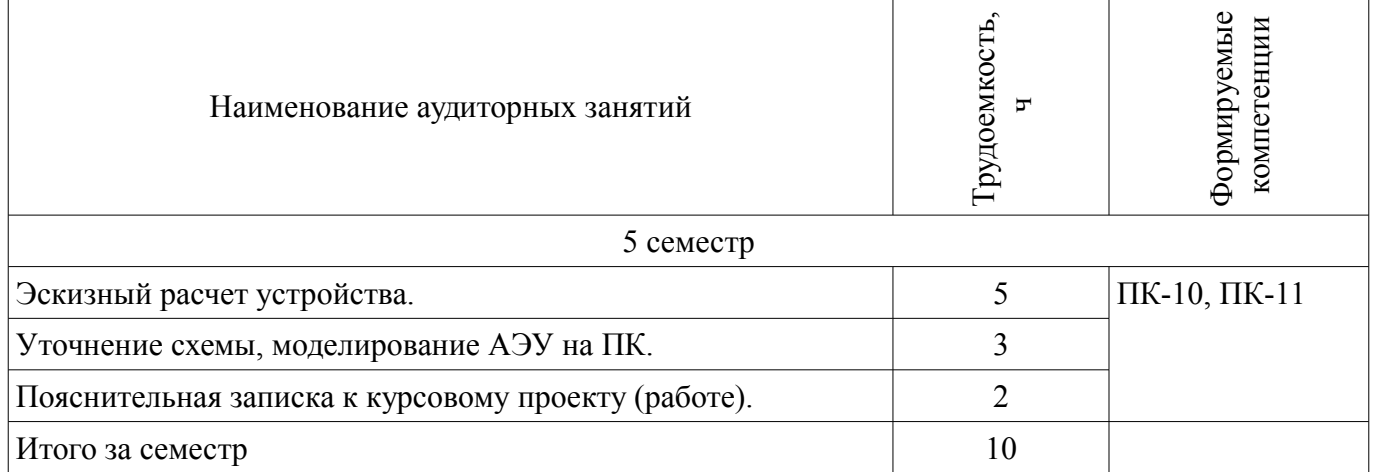

#### **10.1. Темы курсовых работ (проектов)**

Примерная тематика курсовых работ (проектов):

- Широкополосный усилитель.
- Импульсный усилитель.
- Нормирующий усилитель.
- Микрофонный усилитель.
- Усилитель корректор АЧХ.

#### **11. Рейтинговая система для оценки успеваемости обучающихся**

# **11.1. Балльные оценки для элементов контроля**

Таблица 11.1 – Балльные оценки для элементов контроля

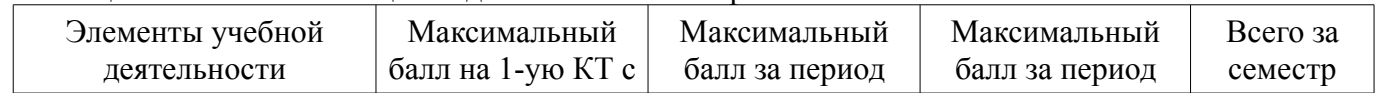

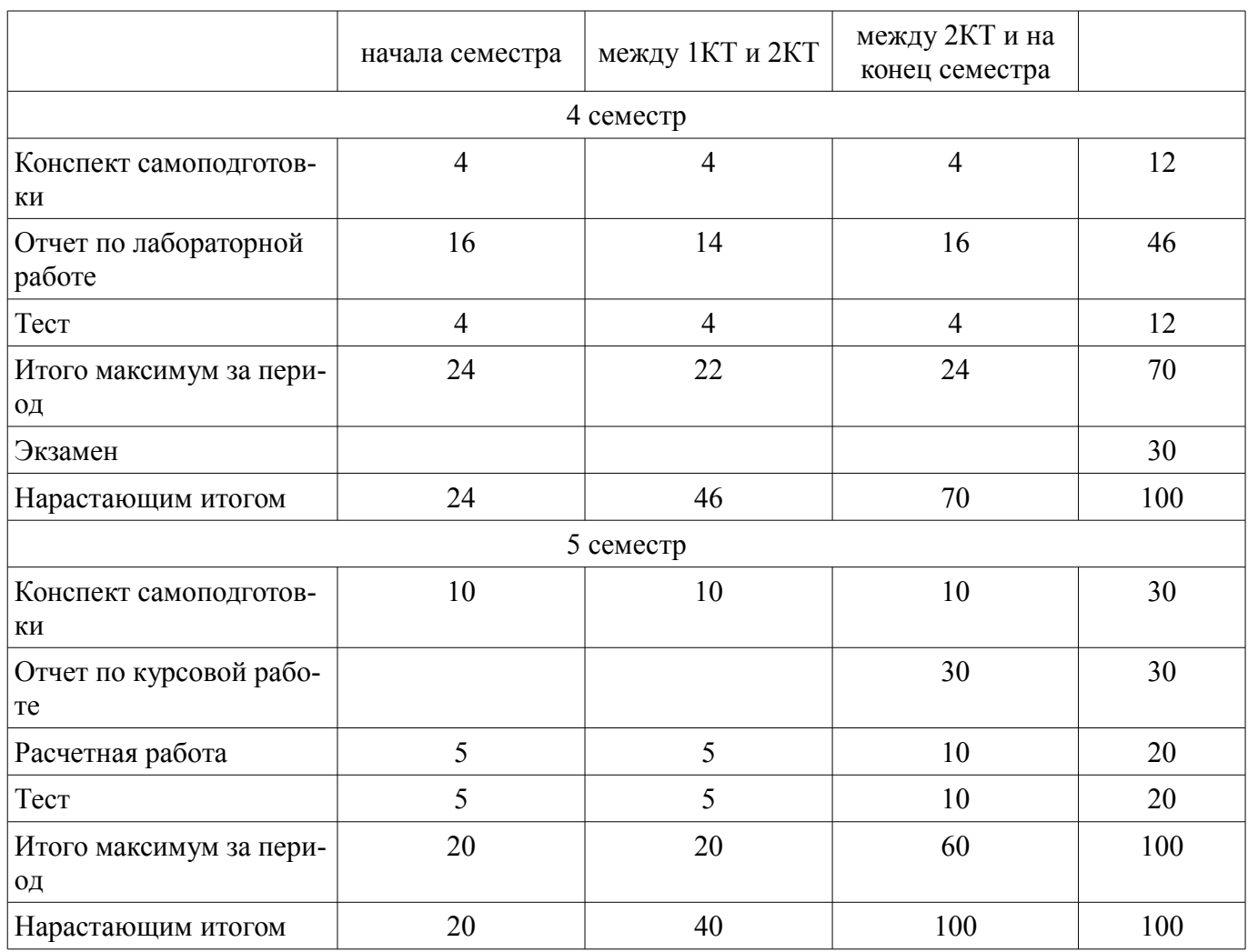

# **11.2. Пересчет баллов в оценки за контрольные точки**

Пересчет баллов в оценки за контрольные точки представлен в таблице 11.2. Таблица 11.2 – Пересчет баллов в оценки за контрольные точки

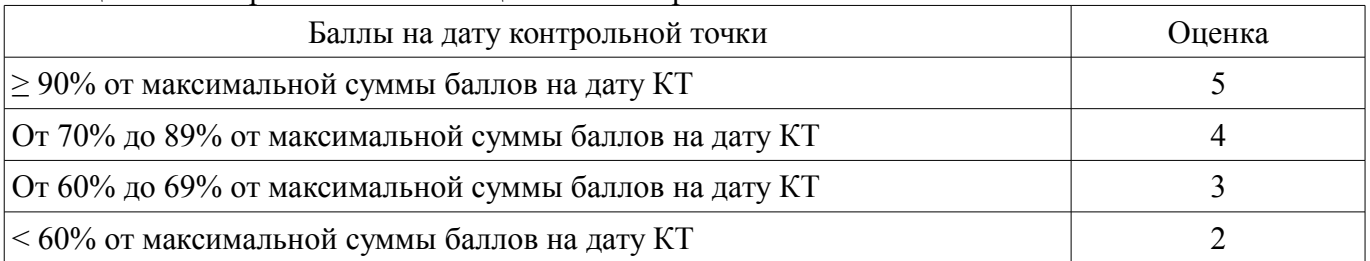

# **11.3. Пересчет суммы баллов в традиционную и международную оценку**

Пересчет суммы баллов в традиционную и международную оценку представлен в таблице 11.3.

Таблица 11.3 – Пересчет суммы баллов в традиционную и международную оценку

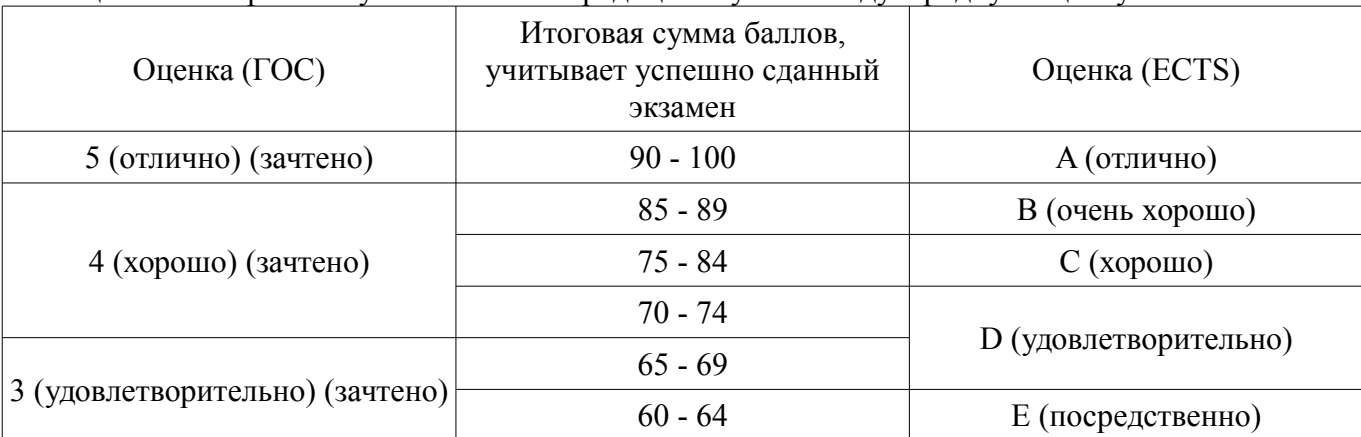

#### **12. Учебно-методическое и информационное обеспечение дисциплины**

#### **12.1. Основная литература**

1. Павлов В.Н., Ногин В.Н. Схемотехника аналоговых электронных устройств: Учебник для вузов – 3-е изд., исправ. М.: Горячая линия - Телеком, 2005. – 320с. (наличие в библиотеке ТУ-СУР - 53 экз.)

2. Лекции по аналоговым электронным устройствам: Учебное пособие / Шарыгина Л. И. - 2017. 149 с. [Электронный ресурс] - Режим доступа: https://edu.tusur.ru/publications/6933, дата обращения: 11.06.2018.

#### **12.2. Дополнительная литература**

1. Павлов В.Н., Схемотехника аналоговых электронных устройств: Учебное пособие для вузов / В. Н. Павлов. - М. : Академия, 2008. - 287с. (наличие в библиотеке ТУСУР - 26 экз.)

2. Опадчий Ю.Ф. и др. Аналоговая и цифровая электроника (Полный курс): Учебник для вузов / Ю.Ф. Опадчий, О.П. Глудкин, А.И. Гуров; Под ред. О.П. Глудкина. М.: Горячая линия Телеком, 2005. 768с.: (наличие в библиотеке ТУСУР - 99 экз.)

#### **12.3. Учебно-методические пособия**

#### **12.3.1. Обязательные учебно-методические пособия**

1. Колесов И.А. Проектирование аналоговых устройств на операционных усилителях: Учебно-методическое пособие по курсовому проектированию аналоговых устройств. – Томск: Изд-во Томск. гос. ун-та систем управления и радиоэлектроники, 2007. – 167 с. (наличие в библиотеке ТУСУР - 100 экз.)

2. Сборник задач по усилительным устройствам: Учебное пособие / Шарыгина Л. И. - 2012. 116 с. [Электронный ресурс] - Режим доступа: https://edu.tusur.ru/publications/753, дата обращения: 11.06.2018.

3. Схемотехника телекоммуникационных устройств: Учебное методическое пособие по лабораторным работам / Кологривов В. А., Якушевич Г. Н., Колесов И. А. - 2012. 24 с. [Электронный ресурс] - Режим доступа: https://edu.tusur.ru/publications/1115, дата обращения: 11.06.2018.

4. Самостоятельная работа студента при изучении дисциплин математическо-естественнонаучного, общепрофессионального (профессионального), специального циклов: Учебно-методическое пособие по самостоятельной работе / Кологривов В. А., Мелихов С. В. - 2012. 9 с. [Электронный ресурс] - Режим доступа: https://edu.tusur.ru/publications/1845, дата обращения: 11.06.2018.

#### **12.3.2. Учебно-методические пособия для лиц с ограниченными возможностями здоровья и инвалидов**

Учебно-методические материалы для самостоятельной и аудиторной работы обучающихся из числа лиц с ограниченными возможностями здоровья и инвалидов предоставляются в формах, адаптированных к ограничениям их здоровья и восприятия информации.

#### **Для лиц с нарушениями зрения:**

- в форме электронного документа;
- в печатной форме увеличенным шрифтом.

# **Для лиц с нарушениями слуха:**

- в форме электронного документа;
- в печатной форме.

# **Для лиц с нарушениями опорно-двигательного аппарата:**

- в форме электронного документа;
- в печатной форме.

#### **12.4. Профессиональные базы данных и информационные справочные системы**

1. https://lib.tusur.ru/ru/resursy/bazy-dannyh

#### **13. Материально-техническое обеспечение дисциплины и требуемое программное обеспечение**

#### **13.1. Общие требования к материально-техническому и программному обеспечению дисциплины**

#### **13.1.1. Материально-техническое и программное обеспечение для лекционных занятий**

Для проведения занятий лекционного типа, групповых и индивидуальных консультаций, текущего контроля и промежуточной аттестации используется учебная аудитория с количеством посадочных мест не менее 22-24, оборудованная доской и стандартной учебной мебелью. Имеются демонстрационное оборудование и учебно-наглядные пособия, обеспечивающие тематические иллюстрации по лекционным разделам дисциплины.

# **13.1.2. Материально-техническое и программное обеспечение для практических занятий**

Специализированная учебная аудитория

учебная аудитория для проведения занятий практического типа, учебная аудитория для проведения занятий лабораторного типа, учебная аудитория для проведения занятий семинарского типа, помещение для курсового проектирования (выполнения курсовых работ)

634034, Томская область, г. Томск, Вершинина улица, д. 47, 427 ауд.

Описание имеющегося оборудования:

- Доска магнито-маркерная;
- Компьютер;
- Плазменная панель;
- Сервер (2 шт.);
- Комплект специализированной учебной мебели;
- Рабочее место преподавателя.
- Программное обеспечение:
- AVAST Free Antivirus
- Google Chrome
- Microsoft Windows Server 2008
- Microsoft Windows XP
- Qucs

# **13.1.3. Материально-техническое и программное обеспечение для лабораторных работ**

Специализированная учебная аудитория

учебная аудитория для проведения занятий практического типа, учебная аудитория для проведения занятий лабораторного типа, учебная аудитория для проведения занятий семинарского типа, помещение для курсового проектирования (выполнения курсовых работ)

634034, Томская область, г. Томск, Вершинина улица, д. 47, 427 ауд.

Описание имеющегося оборудования:

- Доска магнито-маркерная;

- Компьютер;
- Плазменная панель;
- Сервер (2 шт.);
- Комплект специализированной учебной мебели;
- Рабочее место преподавателя.

Программное обеспечение:

- AVAST Free Antivirus
- Google Chrome
- Microsoft Windows Server 2008
- Microsoft Windows XP
- Qucs

#### **13.1.4. Материально-техническое и программное обеспечение для самостоятельной работы**

Для самостоятельной работы используются учебные аудитории (компьютерные классы), расположенные по адресам:

- 634050, Томская область, г. Томск, Ленина проспект, д. 40, 233 ауд.;

- 634045, Томская область, г. Томск, ул. Красноармейская, д. 146, 201 ауд.;

- 634034, Томская область, г. Томск, Вершинина улица, д. 47, 126 ауд.;

- 634034, Томская область, г. Томск, Вершинина улица, д. 74, 207 ауд.

Состав оборудования:

- учебная мебель;

- компьютеры класса не ниже ПЭВМ INTEL Celeron D336 2.8ГГц. - 5 шт.;

- компьютеры подключены к сети «Интернет» и обеспечивают доступ в электронную информационно-образовательную среду университета.

Перечень программного обеспечения:

- Microsoft Windows;

- OpenOffice;

- Kaspersky Endpoint Security 10 для Windows;

- 7-Zip;

- Google Chrome.

#### **13.2. Материально-техническое обеспечение дисциплины для лиц с ограниченными возможностями здоровья и инвалидов**

Освоение дисциплины лицами с ограниченными возможностями здоровья и инвалидами осуществляется с использованием средств обучения общего и специального назначения.

При занятиях с обучающимися **с нарушениями слуха** предусмотрено использование звукоусиливающей аппаратуры, мультимедийных средств и других технических средств приема/передачи учебной информации в доступных формах, мобильной системы преподавания для обучающихся с инвалидностью, портативной индукционной системы. Учебная аудитория, в которой занимаются обучающиеся с нарушением слуха, оборудована компьютерной техникой, аудиотехникой, видеотехникой, электронной доской, мультимедийной системой.

При занятиях с обучающимися **с нарушениями зрениями** предусмотрено использование в лекционных и учебных аудиториях возможности просмотра удаленных объектов (например, текста на доске или слайда на экране) при помощи видеоувеличителей для комфортного просмотра.

При занятиях с обучающимися **с нарушениями опорно-двигательного аппарата** используются альтернативные устройства ввода информации и другие технические средства приема/передачи учебной информации в доступных формах, мобильной системы обучения для людей с инвалидностью.

#### **14. Оценочные материалы и методические рекомендации по организации изучения дисциплины**

#### **14.1. Содержание оценочных материалов и методические рекомендации**

Для оценки степени сформированности и уровня освоения закрепленных за дисциплиной компетенций используются оценочные материалы в составе:

#### **14.1.1. Тестовые задания**

1. АЧХ это:

1. зависимость Uвых от f:

2. зависимость |Кu| от f:

3. зависимость Uвых от Uвх:

4. зависимость f от |Кu|.

2. Какие основные показатели АЧХ ?

1. Uвых, fн, fв.

2. Ко, fн, fв.

- 3. Ко, tу, ∆.
- 4. Кг, fн, fв.
- $3$  ПХ это:
- 1. зависимость Uвых от t:
- 2. зависимость Uвых от Uвх:
- 3. зависимость Ко от Uвх:
- 4. зависимость t от Uвых.
- 4. Какие основные показатели ПХ ?
- 1. Ко, tу, ∆.
- 2. tу, ∆, σ.
- 3. Uвых, ∆, σ.
- 4. Ко, ∆, σ.

5. Как изменится АЧХ каскада с ОЭ при увеличении разделительных емкостей Ср ?

- 1. Уменьшится fн.
- 2. Увеличится fн.
- 3. Уменьшится fв.
- 4. Увеличится fв.

6 Как изменится АЧХ каскада с ОЭ при увеличении емкости нагрузки Сн ?

- 1. Уменьшится fн.
- 2. Увеличится fн.
- 3. Уменьшится fв.
- 4. Увеличится fв.

7. Как изменится ПХ импульсного усилителя при увеличении разделительных емкостей Ср ?

- 1. Уменьшится tу.
- 2. Увеличится tу.
- 3. Уменьшится ∆.
- 4. Увеличится ∆.

8. Как изменится ПХ импульсного усилителя при увеличении емкости нагрузки Сн ?

- 1. Уменьшится tу.
- 2. Увеличится tу.
- 3. Уменьшится ∆.
- 4. Увеличится ∆.

9. Для какого каскада приведены технические характеристики ?

(  $Ku \approx 1$ ,  $Ki \gg 1$ ,  $Rbx - e\mu$ иницы кОм,  $Rabx - e\mu$ иницы, десятки Ом)

- 1. ОБ.
- 2. ОК.
- 3. ОЭ.
- 4. Каскод ОК-ОБ.

10. Для какого каскада приведены технические характеристики ? (  $Ku \gg 1$ ,  $Ki \approx 1$ ,  $Rbx - e\mu$ иницы, десятки Ом,  $RBBIX - e\mu$ ницы кОм).

- 1. ОБ.
- 2. ОК.
- 3. ОЭ.
- 4. Каскод ОК-ОК.

12. Последовательная ОС по току это:

- 1. ОС Z-типа.
- 2. ОС H-типа.
- 3. ОС Y-типа.
- 4. ОС G-типа.

#### 13. Последовательная ОС по напряжению это:

- 1. ОС Z-типа.
- 2. ОС H-типа.
- 3. ОС Y-типа.
- 4. ОС G-типа.

#### 14. Параллельная ОС по напряжению это:

- 1. ОС Z-типа.
- 2. ОС H-типа.
- 3. ОС Y-типа.
- 4. ОС G-типа.

15. Параллельная ОС по току это:

- 1. ОС Z-типа.
- 2. ОС H-типа.
- 3. ОС Y-типа.
- 4. ОС G-типа.

16. Для какого типа ОС приведены показатели ?

- (Ku ос  $\approx$  Ku, Ki ос  $\lt$  Ki, Rbx ос  $\lt$  Rbx, Rbbx ос  $\lt$  Rbbx)
- 1. Последовательная ОС по току.
- 2. Последовательная ОС по напряжению.
- 3. Параллельная ОС по напряжению.
- 4. Параллельная ОС по току.

17. Для какого типа ОС приведены показатели ?

- (Ku oc  $\leq$  Ku, Ki oc  $\approx$  Ki, Rbx oc  $\geq$  Rbx, Rbbix oc  $\geq$  Rbbix)
- 1. Последовательная ОС по току.
- 2. Последовательная ОС по напряжению.
- 3. Параллельная ОС по напряжению.
- 4. Параллельная ОС по току.

18. Для какого типа ОС приведены показатели ?

(Ku ос  $\approx$  Ku, Ki ос  $\lt$  Ki, Rbx ос  $\lt$  Rbx, Rbbix ос  $\gt$  Rbbix)

- 1. Последовательная ОС по току.
- 2. Последовательная ОС по напряжению.
- 3. Параллельная ОС по напряжению.
- 4. Параллельная ОС по току.

19. Для какого типа ОС приведены показатели ?

(Ku oc  $\leq$  Ku, Ki oc  $\approx$  Ki, RBX oc  $\geq$  RBX, RBLX oc  $\leq$  RBLIX)

1. Последовательная ОС по току.

- 2. Последовательная ОС по напряжению.
- 3. Параллельная ОС по напряжению.
- 4. Параллельная ОС по току.

20. Коэффициент усиления по напряжению инвертирующего каскада на ОУ равен

1.  $Ku = 1 + Roc / Rbx$ .

2.  $Ku = -Roc / Rbx$ .

3.  $Ku = 1 - Roc / Rbx$ .

4.  $Ku = -RBX / Roc$ .

21. Коэффициент усиления по напряжению неинвертирующего каскада на ОУ равен

1.  $Ku = 1 + Roc / Rbx$ .

2.  $Ku = -Roc / Rbx$ .

3.  $Ku = 1 - Roc / Rbx$ .

4.  $Ku = -R_Bx / Roc$ .

#### **14.1.2. Экзаменационные вопросы**

1. Каскад с ОЭ (схема, Y-параметры, ЛАЧХ, ПХ, КU, КI, RBX, RВЫХ, связь временных и частотных характеристик).

2. Каскад с ОБ (схема, Y-параметры, ЛАЧХ, ПХ, КU, КI, RBX, RВЫХ,связь временных и частотных характеристик).

3. Каскад с ОК (схема, Y-параметры, ЛАЧХ, ПХ, КU, КI, RBX, RВЫХ, связь временных и частотных характеристик).

4. Каскад с ОИ (схема, Y-параметры, ЛАЧХ, ПХ, КU, КI, RBX, RВЫХ, связь временных и частотных характеристик).

5. Каскад с ОЗ (схема, Y-параметры, ЛАЧХ, ПХ, КU, КI, RBX, RВЫХ, связь временных и частотных

характеристик).

6. Каскад с ОС (схема, Y-параметры, ЛАЧХ, ПХ, КU, КI, RBX, RВЫХ, связь временных и частотных характеристик).

7. Усилитель Y-типа (схема, схемотехника, характеристики).

8. Усилитель Z-типа (схема, схемотехника, характеристики).

9. Усилитель H-типа (схема, схемотехника, характеристики).

10. Усилитель G-типа (схема, схемотехника, характеристики).

11. Устойчивость усилителей с ОС (запасы устойчивости).

12. НЧ коррекция (схема, принцип работы, ЛАЧХ, ПХ).

13. ВЧ коррекция (схема, принцип работы, ЛАЧХ, ПХ).

14. Эмиттерная ВЧ коррекция (схема, принцип работы, ЛАЧХ, ПХ).

15. Истоковая ВЧ коррекция (схема, принцип работы, ЛАЧХ, ПХ).

16. Каскодные схемы (схемы, коэффициент усиления, достоинства).

17. Схемотехника перехода от несимметричного входа к симметричному выходу

(каскад с разделенной нагрузкой, дифференциальный каскад, на ОУ).

18. Схемотехника регулировки усиления (схемы, принципы регулировки).

19. Схема инвертирующего каскада на ОУ (основные характеристики ОУ, схема каскада).

20. Схема неинвертирующего каскада на ОУ (основные характеристики ОУ, схема каскада).

21. Усилитель низкой частоты на ОУ (схема, расчет ЛАЧХ).

22. Корректор НЧ на основе ОУ (схема, ЛАЧХ, расчет).

23. Корректор ВЧ на основе ОУ (схема, ЛАЧХ, расчет).

24. Генераторы на основе ОУ (на основе LC-фильтра, на основе RC-фильтра НЧ, на основе RC- фильтра ВЧ).

25. Усилители мощности (режимы работы, схемы).

# **14.1.3. Темы расчетных работ**

1. Построение нагрузочных прямых по постоянному и переменному току.

2.Расчет схем стабилизации каскада с ОЭ по постоянному току.

3. Расчет схем каскада с ОЭ по переменному току.

4. Анализ частотных характеристик каскада ОЭ.

5. Анализ временных характеристик каскада ОЭ.

#### **14.1.4. Вопросы на самоподготовку**

4-ый семестр

1. Изучение материала по конспектам лекций и подготовка к тестовому контролю.

2. Подготовка к лабораторным работам.

3. Подготовка к практическим занятиям и контрольным работам.

4. Подготовка и сдача экзамена .

5-ый семестр

1. Подготовка к практическим занятиям.

2. Выполнение курсового проекта и оформление пояснительной записки.

#### **14.1.5. Темы лабораторных работ**

Ознакомление с комплектом измерительных приборов и пакетом прикладных программ для исследования электронных устройств. Моделирование электронных устройств в среде Qucs.

Исследование резисторного усилительного каскада на полевом транзисторе.

Исследование резисторного усилительного каскада на биполярном транзисторе.

Исследование усилительных каскадов с глубокой обратной связью на интегральных микросхемах.

#### **14.1.6. Зачёт**

- 1. Критерии выбора и обоснования структурной схемы широкополосного усилителя на ОУ.
- 2. Критерии выбора и обоснования структурной схемы импульсного усилителя на ОУ.
- 3. Критерии выбора и обоснования структурной схемы микрофонного усилителя на ОУ.
- 4. Критерии выбора и обоснования структурной схемы усилителя корректора АЧХ.
- 5. Критерии выбора ОУ.
- 6. Электрический расчет инвертирующего каскада на ОУ..
- 7. Электрический расчет неинвертирующего каскада на ОУ.
- 8. Расчет смещения нуля усилительных каскадов на ОУ.
- 9. Расчет коэффициента гармоник усилительных каскадов на ОУ
- 10. Расчет отношения сигнал/шум усилительных каскадов на ОУ
- 11. Расчет ступенчатой регулировки усиления.
- 12. Расчет плавной регулировки усиления.
- 13. Критерии выбора и обоснования структурной схемы корректора НЧ на ОУ.
- 14. Критерии выбора и обоснования структурной схемы корректора ВЧ на ОУ
- 15. Электрический расчет корректора НЧ на ОУ.
- 16. Электрический расчет корректора ВЧ на ОУ.
- 17. Электрический расчет каскада широкополосного усилителя на ОУ.
- 18. Электрический расчет каскада импульсного усилителя на ОУ.
- 19. Электрический расчет входного каскада микрофонного усилителя на ОУ.
- 20. Электрический расчет выходного каскада микрофонного усилителя на ОУ.

#### **14.1.7. Темы курсовых проектов (работ)**

Широкополосный усилитель.

Импульсный усилитель.

Нормирующий усилитель.

Микрофонный усилитель.

Усилитель корректор АЧХ.

#### **14.2. Требования к оценочным материалам для лиц с ограниченными возможностями здоровья и инвалидов**

Для лиц с ограниченными возможностями здоровья и инвалидов предусмотрены дополнительные оценочные материалы, перечень которых указан в таблице 14.

Таблица 14 – Дополнительные материалы оценивания для лиц с ограниченными возможностями здоровья и инвалидов

| Категории                                             | Виды дополнительных оценочных                                                                                  | Формы контроля и оценки                    |
|-------------------------------------------------------|----------------------------------------------------------------------------------------------------|--------------------------------------------|
| обучающихся                                           | материалов                                                                                                    | результатов обучения                       |
| С нарушениями<br>слуха                                | Тесты, письменные самостоятельные<br>работы, вопросы к зачету,<br>контрольные работы                           | Преимущественно письменная<br>проверка     |
| С нарушениями                                         | Собеседование по вопросам к зачету,                                                                            | Преимущественно устная проверка            |
| зрения                                                | опрос по терминам                                                                                              | (индивидуально)                            |
| С нарушениями<br>опорно-<br>двигательного<br>аппарата | Решение дистанционных тестов,<br>контрольные работы, письменные<br>самостоятельные работы, вопросы к<br>зачету | Преимущественно дистанционными<br>методами |
| С ограничениями по                                    | Тесты, письменные самостоятельные                                                                              | Преимущественно проверка                   |
| общемедицинским                                       | работы, вопросы к зачету,                                                                                      | методами исходя из состояния               |
| показаниям                                            | контрольные работы, устные ответы                                                                              | обучающегося на момент проверки            |

#### **14.3. Методические рекомендации по оценочным материалам для лиц с ограниченными возможностями здоровья и инвалидов**

Для лиц с ограниченными возможностями здоровья и инвалидов предусматривается доступная форма предоставления заданий оценочных средств, а именно:

- в печатной форме;
- в печатной форме с увеличенным шрифтом;
- в форме электронного документа;
- методом чтения ассистентом задания вслух;
- предоставление задания с использованием сурдоперевода.

Лицам с ограниченными возможностями здоровья и инвалидам увеличивается время на подготовку ответов на контрольные вопросы. Для таких обучающихся предусматривается доступная форма предоставления ответов на задания, а именно:

- письменно на бумаге;
- набор ответов на компьютере;
- набор ответов с использованием услуг ассистента;
- представление ответов устно.

Процедура оценивания результатов обучения лиц с ограниченными возможностями здоровья и инвалидов по дисциплине предусматривает предоставление информации в формах, адаптированных к ограничениям их здоровья и восприятия информации:

# **Для лиц с нарушениями зрения:**

- в форме электронного документа;
- в печатной форме увеличенным шрифтом.

# **Для лиц с нарушениями слуха:**

- в форме электронного документа;
- в печатной форме.

#### **Для лиц с нарушениями опорно-двигательного аппарата:**

- в форме электронного документа;
- в печатной форме.

При необходимости для лиц с ограниченными возможностями здоровья и инвалидов процедура оценивания результатов обучения может проводиться в несколько этапов.